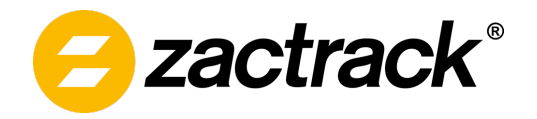

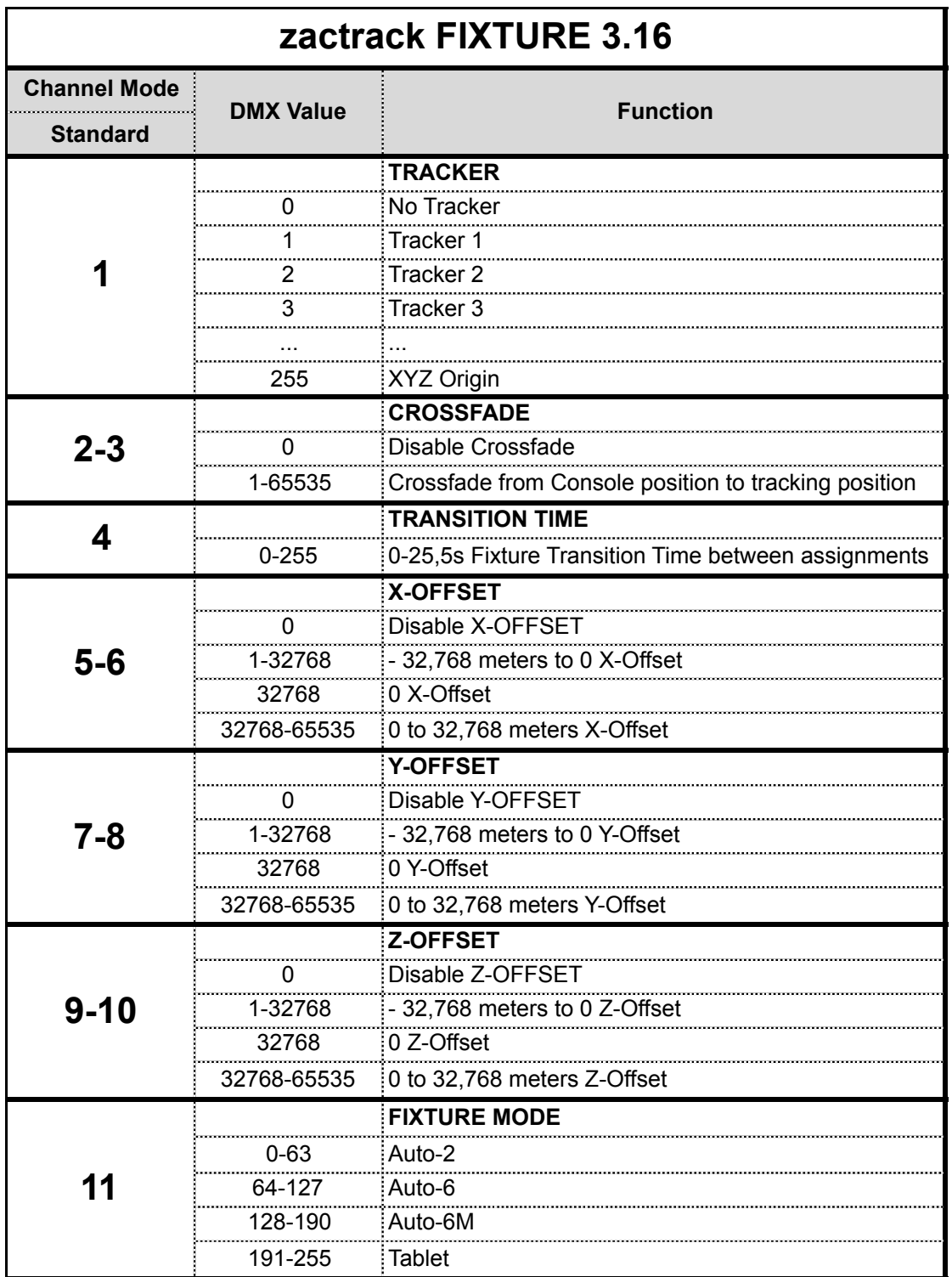

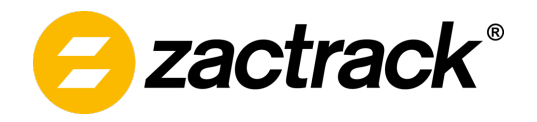

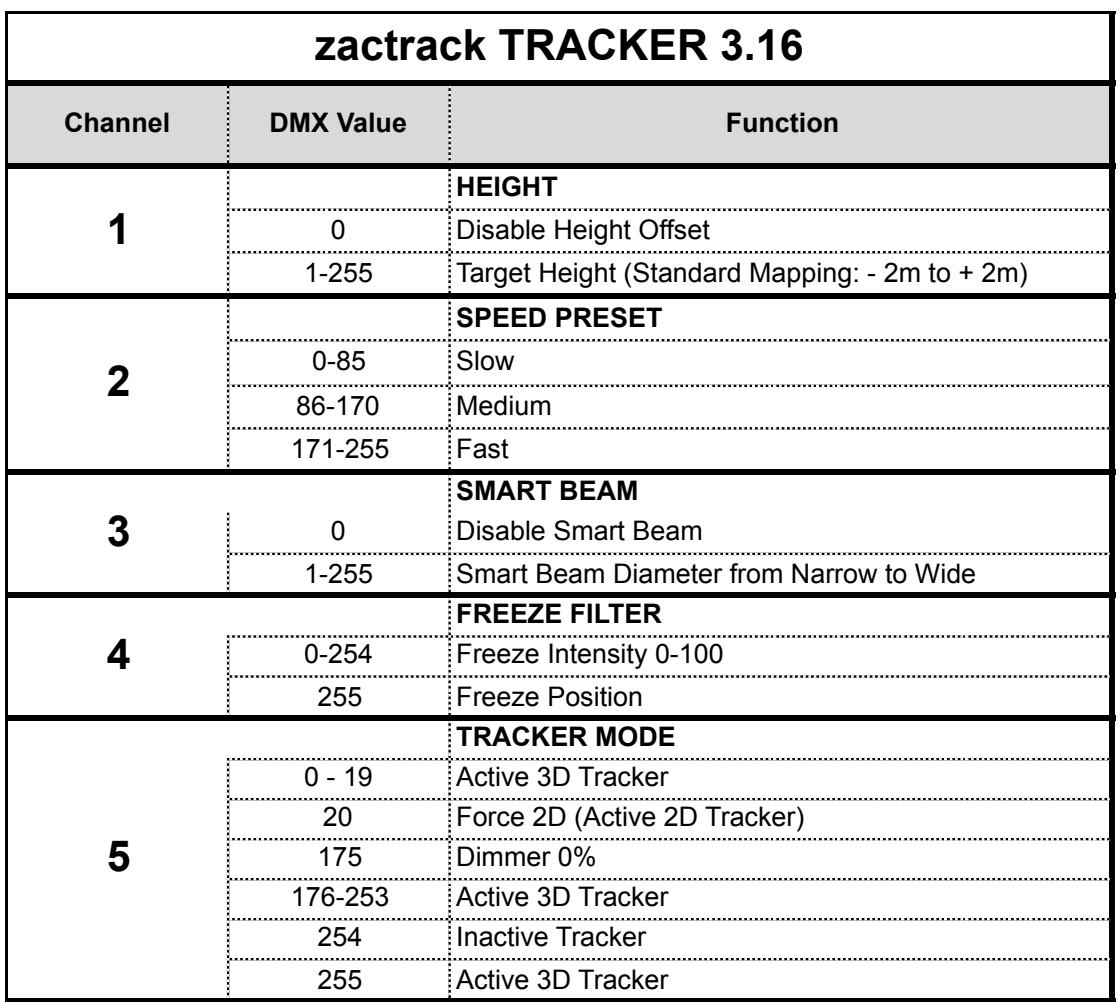

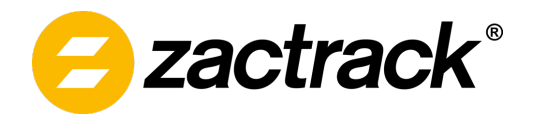

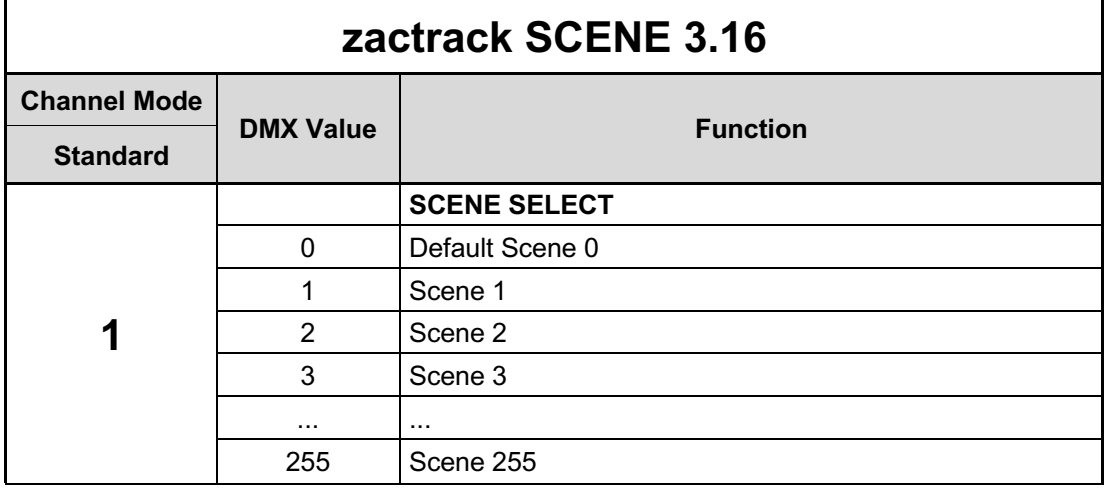

Universe and DMX Start-Address can be set in "Show-settings"